# ГОУВПО «ДОНЕЦКИЙ НАЦИОНАЛЬНЫЙ ТЕХНИЧЕСКИЙ УНИВЕРСИТЕТ» КАФЕДРА РАЗРАБОТКИ МЕСТОРОЖДЕНИЙ ПОЛЕЗНЫХ ИСКОПАЕМЫХ

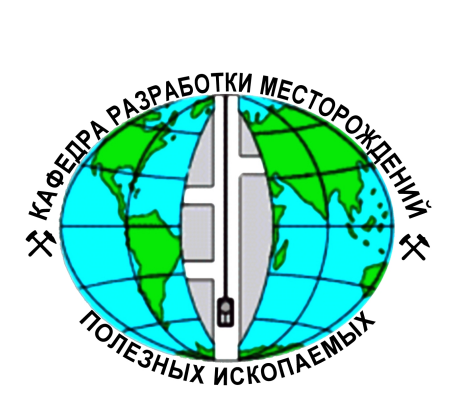

# **МЕТОДИЧЕСКИЕ УКАЗАНИЯ**

## для выполнения контрольной работы по дисциплине **«Производственные процессы на шахтах»**

**(для студентов специальности 21.05.04 «Горное дело», специализаций «Подземная разработка пластовых месторождений» и «Технологическая безопасность и горноспасательное дело»)**

**Донецк — 2018**

# ГОУВПО «ДОНЕЦКИЙ НАЦИОНАЛЬНЫЙ ТЕХНИЧЕСКИЙ УНИВЕРСИТЕТ» КАФЕДРА РАЗРАБОТКИ МЕСТОРОЖДЕНИЙ ПОЛЕЗНЫХ ИСКОПАЕМЫХ

Рассмотрено на заседании кафедры РМПИ Протокол №6 от 20.12.2017 г.

## **МЕТОДИЧЕСКИЕ УКАЗАНИЯ**

## для выполнения контрольной работы по дисциплине **«Производственные процессы на шахтах»**

**(для студентов специальности 21.05.04 «Горное дело», специализаций «Подземная разработка пластовых месторождений» и «Технологическая безопасность и горноспасательное дело»)**

> Утверждено на заседании учебноиздательского совета ДонНТУ. Протокол №5 от 27.01.2018 г.

**Донецк — 2018**

## **Костюк И.С.**

К72 Методические указания для выполнения контрольной работы по дисциплине **«**Производственные процессы на шахтах**»** (для студентов специальности 21.05.04 «Горное дело», специализаций «Подземная разработка пластовых месторождений» и «Технологическая безопасность и горноспасательное дело»)— Донецк: ДонНТУ, 2018 — 33 с.

Изложены цель, задачи, варианты тем контрольной работы по дисциплине «Производственные процессы на шахтах», порядок выдачи задания, содержание и порядок его выполнения, а также алгоритмы написания контрольной работы.

Автор доц. И.С.Костюк

Ответственный за выпуск проф. Н.Н.Касьян

Кафедра РМПИ ДонНТУ, 2018

## **СОДЕРЖАНИЕ**

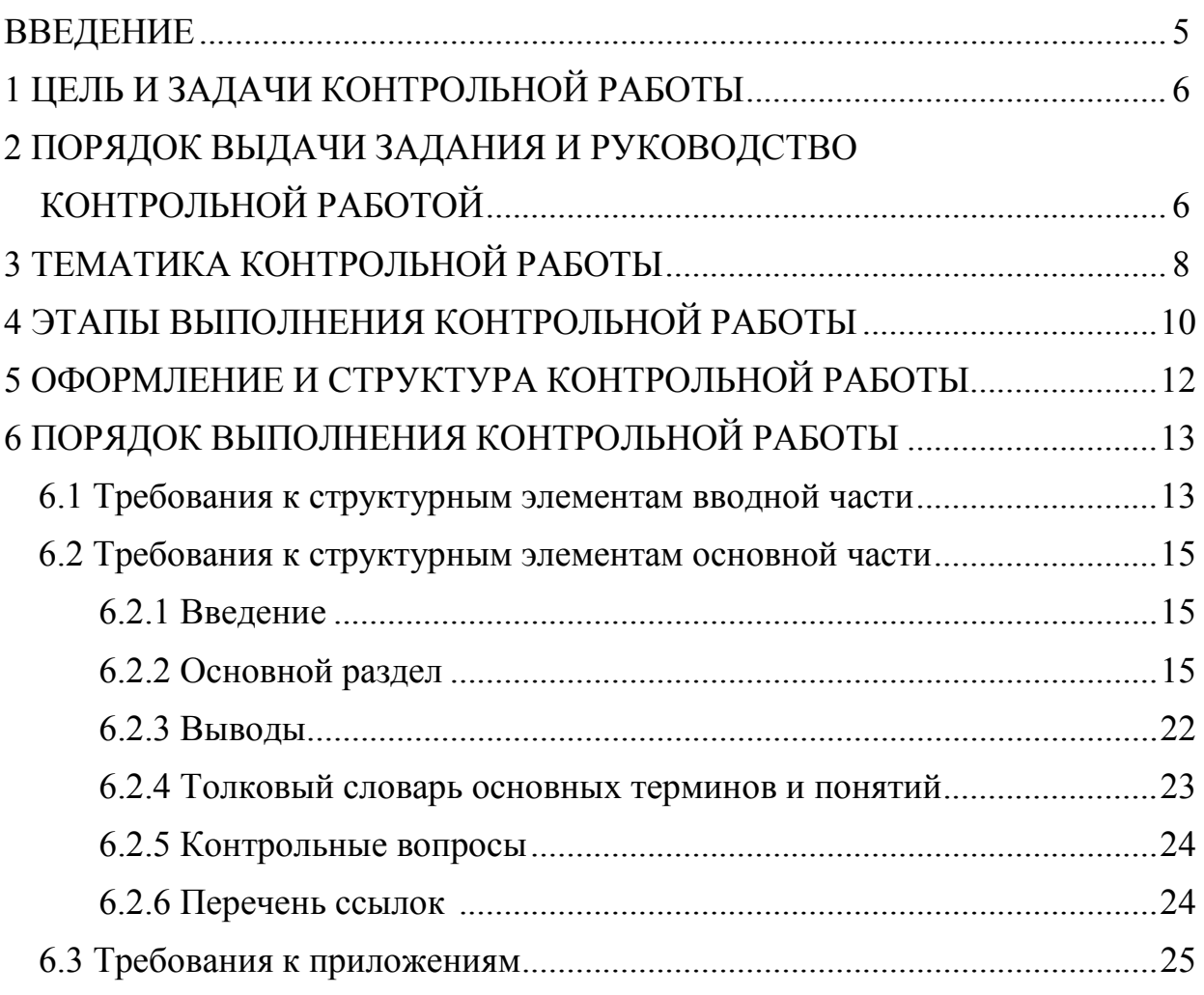

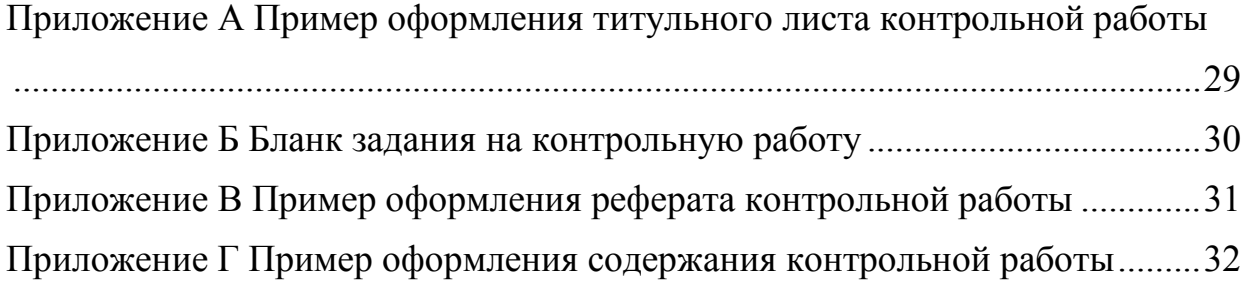

#### **ВВЕДЕНИЕ**

Выполнение студентом данной контрольной работы является весомой составной частью этапа подготовки будущего специалиста к управленческой деятельности. В соответствии с отраслевыми стандартами и учебным планом подготовки специалистов профессионального направления 21.05.04 «Горное дело» специальности «Разработка месторождений и добыча полезных ископаемых» и специализаций «Подземная разработка пластовых месторождений» и «Технологическая безопасность и горноспасательное дело» предполагается ежегодная подготовка студентами контрольной работы. *Контрольная работа* самостоятельная познавательно-квалификационная работа студента, которая представляет собой одну из промежуточных форм накопления, проверки и оценки усвоенных знаний, получения преподавателем информации о характере познавательной деятельности, уровне самостоятельности и активности студентов в учебном процессе. Эта форма подготавливает студента к изучению учебной дисциплины «Производственные процессы на шахтах» и посвящена одной из ключевых проблем управления производственными процессами на шахте. Данная контрольная работа предусматривается учебным планом в вариативной его части дисциплин по выбору ВУЗа в профессиональном цикле. Выполнение контрольной работы предполагает подтверждение уровня общетеоретической специальной подготовки студента и закрепление знаний по теории управления производственными процессами на практике применительно к конкретному подразделению горного предприятия, которое будет являться объектом исследования в контрольной работе.

Также выполнение контрольной работы предполагает развитие у студента способности к самостоятельному обучению, научному творчеству, творческому мышлению и интуиции, умению использовать полученные знания, умения и навыки в научных исследованиях по специализациям «Разработка месторождений полезных ископаемых» и «Технологическая безопасность и горноспасательное дело».

## 1 ЦЕЛЬ И ЗАДАЧИ КОНТРОЛЬНОЙ РАБОТЫ

1.1 Контрольная работа выполняется студентами на базе теоретических знаний, полученных при изучении курса «Производственные процессы на шахтах».

1.2 Цель контрольной работы:

- научиться самостоятельно осуществлять поиск информации, необходимой для совершенствования управления производственными процессами;
- приобрести умения и навыки анализировать и обобщать специальную научную литературу по управлению производственными процессами, а также пользоваться справочной литературой;
- освоить умения генерировать новые идеи для совершенствования процесса управления производственными процессами;
- развить навыки эффективной письменной коммуникации по управлению производственными процессами для приобретения умений передавать свои мысли и идеи другим людям и доходчиво убеждать их в своей правоте;
- разрабатывать • овладеть умениями навыками проектно- $\mathbf{M}$ конструкторскую документацию;
- закрепить навыки использования стандартов по оформлению студенческой контрольной работы.
- 1.3 Задачи контрольной работы:
- осуществить библиографический поиск информации по заданной тематике, используя библиотечный фонд и современные информационные технологии;
- на практике использовать полученные теоретические знания, специальную терминологию и основные методы управления для выражения своих соображений, идей и мыслей по совершенствованию управления производственными процессами и для разработки организационно-технических мероприятий по повышению экономической эффективности работы шахты;
- кратко изложить изученный и проанализированный материал в новой логической последовательности наиболее доступной и понятной студенту, т.е. так как этот материал был им воспринят и усвоен;
- составить перечень библиографических ссылок на использованные литературные источники;
- оформить контрольную работу в соответствии с действующими стандартами

## 2 ПОРЯДОК ВЫДАЧИ ЗАДАНИЯ И РУКОВОДСТВО КОНТРОЛЬНОЙ **РАБОТОЙ**

Задание на контрольную работу студенту выдается преподавателем. В задании указывается объект и предмет исследования, согласованные преподавателем со студентом. Задание оформляется на специальном бланке (см. Приложение А) и подписывается преподавателем.

1. Для выполнения контрольной работы необходимо выбрать и описать объект и предмет исследования.

2. Обосновать актуальность и сформулировать важность рассматриваемого в контрольной работе предмета исследования для повышения эффективности производственного процесса на шахте.

3. Проанализировать эффективность работы предмета исследования, выявить и сформулировать недостатки в его работе.

4. Осуществить библиографический поиск теоретического материала, который позволит совершенствовать предмет исследования и сделать его краткий обзор.

5. Составить перечень операций, которые выполняются в базовом производственном процессе.

6. Составить перечень операций, которые будут выполняться в усовершенствованном производственном процессе.

7. Выявить перечень ресурсов, которые будут необходимы для внедрения в производство нового производственного процесса.

8. Разработать мероприятия, которые позволят организовать внедрение в производство нового производственного процесса.

9.Обосновать за счет чего и за счет, каких новых операций в усовершенствованном производственном процессе удалось устранить выявленные недостатки.

10. Составить перечень библиографических ссылок на использованные литературные источники, которые понадобились для выполнения п.4 задания.

*Объект исследования* — это та окружающая действительность, с которой исследователь имеет дело и в которой порождается проблемная ситуация, избранная для изучения. В рамках данной контрольной работы объектом исследования является какое-либо конкретное подразделение какого-либо конкретного угольного предприятия.

*Предмет исследования* — это та сторона, тот аспект, та точка зрения, с которой студент познает целостный объект, выделяя при этом главные, наиболее существенные (с точки зрения студента) признаки объекта, т.е. это результат теоретического абстрагирования. Один и тот же объект может быть предметом разных исследований или даже целых научных направлений.

В общем, объект и предмет исследования соотносятся между собой как целое и часть, или общее и частное. При таком определении связи между ними таковы, что предмет — это то, что находится в границах объекта. Предмет исследования охватывает, выражает наиболее существенные и наиболее глубокие черты и свойства изучаемого объекта. Он связан уже не с конкретными явлениями, а с законами развития этих явлений. Законы развития объектов, научные гипотезы и теории составляют основные характерные черты предмета исследования на теоретическом уровне. Именно предмет исследования определяет тему исследования. В рамках данной контрольной работы предметом исследования могут быть любые технологические и организационные процессы, протекающие в объекте исследования, т.е. связанные с процессами планирования, организации, координации, мотивации, контроля, коммуникации, регулирования и т.д. любого производственного процесса на шахте.

### З ТЕМАТИКА КОНТРОЛЬНОЙ РАБОТЫ

Темой контрольной работы являются отдельные вопросы, изучаемые в курсе «Производственные процессы на шахтах».

Суть контрольной работы состоит в том, чтобы оказать управленческое воздействие на производственный процесс, который выполняется на конкретной шахте неэффективно, с целью устранения недостатков в его работе за счет внедрения наиболее прогрессивных способов и методов выполнения производственного процесса.

При формулировании окончательной темы контрольной работы необходимо придерживаться следующей структуры и последовательности: [задание исследования] для (по) [цель исследования] при выполнении [предмет исследования (бизнес-процесс)] в (на) [объект исследования] за счет внедрения (использования, применения, приобретения и т.д.) [идея изменений (инноваций, нововведений)] каких мероприятий планируется достигнуть эффект по улучшению работы объекта исследования.

Ниже приведены примеры некоторых возможных вариантов для:

> Названия темы контрольной работы:

- «Разработать мероприятия для повышения эффективности при выполнении производственных процессов в отделе кадров ш/у «Покровское» за счет внедрения современной автоматизированной системы табельного учета, наблюдения и поиска горнорабочих в шахте»;

- «Обосновать предложения для повышения надежности организации процессов транспортирования на участке конвейерного транспорта на шахте «Партизанская» за счет приобретения современного экономичного конвейерного оборудования»;

 $-$  «Выбор путей для повышения производительности и качества при выполнении разработки проектов в техническом отделе шахты  $\mathcal{U}\mathcal{M}$ . Г. Димитрова за счет повышения комфортности рабочих мест»;

- «Совершенствовать организацию ведения работ для повышения результативности при выполнении расчетных и чертежных процессов в маркшейдерском отделе шахты «Ждановская» за счет внедрения современной компьютерной техники и программного обеспечения».

- > Задания исследования (т.е. это подход к выполнению контрольной работы или форма, в которой будут сформулированы предложения студента):
- Разработать мероприятия для...;
- Обосновать предложения для...;
- Выбор путей (рационального способа) для...;
- Поиск оптимального способа для...;
- Совершенствовать ведение работ для...

#### *Цели исследования* (т.е. это экономический или социальный результат, который необходимо достичь в процессе проектирования):

- − … повышения результативности (эффективности, интенсивности, надежности, безопасности, социальной защищенности, мотивированности и т.д.) …;
- − … увеличения качества (производительности) …;
- … снижение простоев (расходов, рисков, себестоимости) …;
- − … уменьшение затрат (длительности производственного цикла) …
	- *Объектов исследования:*
- − … добычной участок на шахте …;
- − … участок проходческих (подготовительных) работ на шахте …;
- − … участок внутришахтного (конвейерного) транспорта на шахте …;
- − … участок вентиляции и техники безопасности на шахте …;
- − … участок взрывных работ на шахте …;
- − … участок профилактических работ по технике безопасности на шахте …;
- − … участок по содержанию и ремонту горных выработок на шахте …;
- … участок монтажа-демонтажа на шахте ...;
- − … участок горнокапитальных работ на шахте …;
- … участок технологического комплекса поверхности на шахте ...;
- − … электромеханические мастерские на шахте …;
- − … участок сортировки и обогащения на шахте …;
- − … служба подземного контроля качества на шахте …;
- … технический отдел на шахте …;
- − … отдел планирования на шахте …;
- − … отдел нормирования на шахте …;
- − … отдела кадров на шахте …;
- … бухгалтерия на шахте …;
- … маркшейдерский отдел на шахте …;
- … геологический отдел на шахте …;
- − … и др.
	- *Идеи изменений* (т.е. это инновационная идея качественного изменения осуществления производственного процесса, которая должна быть новой по отношению к объекту исследования, должна заключаться в качественном или количественном изменении предмета исследования, выполнение которого в свою очередь приводит к качественному или количественному изменению своего конечного результата. Инновации могут приводить к изменению эффективности, экономичности, безопасности, надежности, продолжительности, травмобезопасности, т.е. должны приводит к экономическому или социальному эффекту) могут быть связаны с:
- − Внедрением средств автоматизации, роботизации, компьютеризации, визуализации;
- − Повышением комфортности рабочих мест;
- Техническим перевооружением объекта исследования;
- Внедрением новых технологий, процессов, оборудования;
- − Внедрением новых методов планирования, организации, координирования, мотивации, контроля;
- − Повышением научной организации труда, квалификации персонала;
- − Повышением производительности труда;
- − Внедрением новых экономических, организационно-распорядительных и социально-психологических методов управления;
- − Оптимизацией параметров производственного процесса;
- − Снижением энергопотребления, ресурсопотребления;
- − Применением новых методов принятия управленческих решений.

## **4 ЭТАПЫ ВЫПОЛНЕНИЯ КОНТРОЛЬНОЙ РАБОТЫ**

Алгоритм выполнения этапов контрольной работы показан на рис. 1, согласно которого она выполняется в следующей последовательности:

1 *Выбор объекта исследования.* В качестве его может использоваться одно из подразделений конкретной шахты, на которой студент проходил практику или работает в настоящее время (для студента-заочника), или планирует на базе его разрабатывать дипломный проект. К перечисленным вариантам подход у студента должен быть таковым, чтобы он с минимальными затратами усилий и за короткий срок смог собрать исходные данные об объекте и предмете исследования.

2 *Анализ работы объекта исследования и выявление недостатков при выполнении производственных процессов*. По результатам выполнения первых трех пунктов задания разрабатываются последующие пункты контрольной работы.

3 *Изучение и обобщение последних достижений науки и практики*, посвященные предмету исследования, результаты которых будут являться основой для поиска и выбора наиболее эффективных мероприятий по устранению выявленных недостатков в предмете исследования. Выполнение данного этапа позволит сформировать разделы контрольной работы.

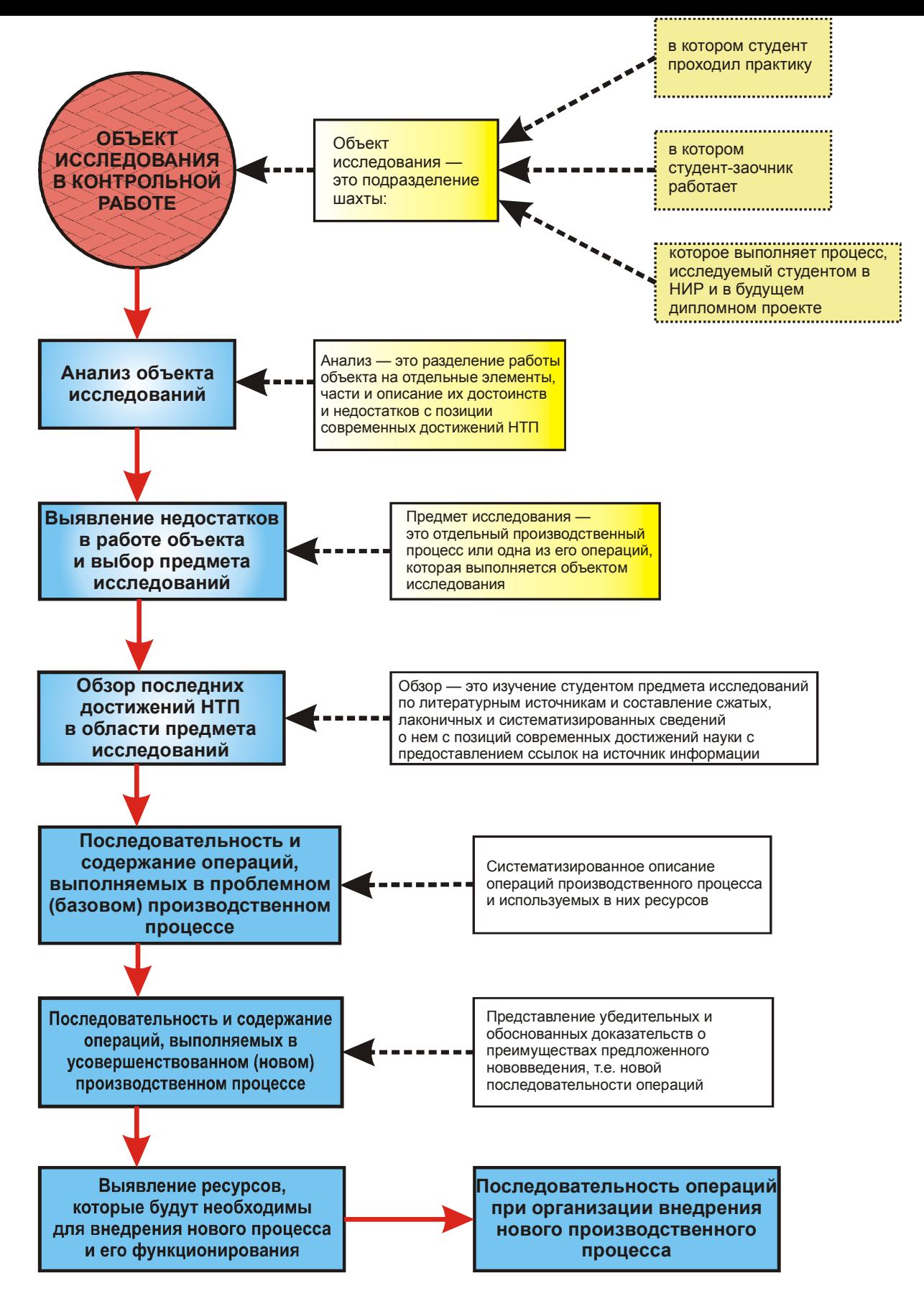

Рисунок 1 — Алгоритм выполнения этапов контрольной работы

## **5 ОФОРМЛЕНИЕ И СТРУКТУРА КОНТРОЛЬНОЙ РАБОТЫ**

5.1 Контрольная работа оформляется в виде пояснительной записки, которая брошюруется и имеет объем 15–20 страниц рукописного текста стандартного размера 210×297 мм.

5.2 Неаккуратно выполненная пояснительная записка не принимается на проверку и проект не допускается к защите.

5.3 Структура проекта и его оформление должны отвечать требованиям государственного стандарта Украины (ГСТУ 3008-95).

5.4 Пояснительная записка условно делится на:

- вводную часть;
- основную часть;
- приложения.

5.4.1 Вводная часть включает следующие структурные элементы:

- титульный лист;
- бланк задания;
- реферат;
- содержание.

5.4.2 В основную часть рекомендуется включать следующие структурные элементы:

#### **ВВЕДЕНИЕ**

#### **1 СОВРЕМЕННЫЕ ТЕОРЕТИЧЕСКИЕ НАПРАВЛЕНИЯ ПО**

**СОВЕРШЕНСТВОВАНИЮ (***название бизнес-процесса(ов), который будет улучшен в мероприятиях, т.е. предмета исследований***) [либо** 

#### **СОВРЕМЕННЫЕ ПУТИ СОВЕРШЕНСТВОВАНИЯ …, СОВРЕМЕННАЯ МЕТОДОЛОГИЯ СОВЕРШЕНСТВОВАНИЯ …] {ТЕОРЕТИЧЕСКИЙ РАЗДЕЛ}**

1.1 …

1.2 …

и т.д.

**ВЫВОДЫ**

#### **ПЕРЕЧЕНЬ ССЫЛОК**

#### **Приложение А Толковый терминологический словарь основных понятий Приложение Б Контрольные вопросы**

5.4.3 Приложение это часть основного текста, которая имеет справочное значение, поэтому является дополнительным материалом и необходима для более полного освещения проблемы. В приложения помещаются те материалы, которые дополняют текстовую часть контрольной работыи которые нерационально включать в основную часть, так как они нарушат упорядоченность и логику изложения, либо эти материалы слишком объемны (т.е. большое количество страниц или формат бумаги больше чем А4) и необходимы при весьма детальном изучении приводимого в работе материала. Таким образом, приложения в контрольной работы это необязательный раздел и включается по желанию студента в случае необходимости, кроме следующих обязательных приложений:

– Приложение А Толковый терминологический словарь основных понятий;

– Приложение Б Контрольные вопросы.

## **6 ПОРЯДОК ВЫПОЛНЕНИЯ РАЗДЕЛОВ КОНТРОЛЬНОЙ РАБОТЫ**

#### *6.1 Требования к структурным элементам вводной части*

6.1.1 Титульный лист считается первой страницей контрольной работы и заполняется по строго определенным правилам.

В верхнем поле указывается полное наименование учебного заведения и кафедры. Затем этот текст отделяется от нижеследующей части титульного листа чистым полем. Далее в средней части указывается, что контрольная работа относится дисциплине «Производственные процессы на шахтах» и какой теме посвящен. Затем несколько ниже указывается группа и фамилия студента, а также фамилия преподавателя, который будет проверять проект и его ученое звание и степень. В нижней части титульного листа указывается, что контрольная работа выполнена в г.Донецке и год его написания (без слова год).

6.1.2 Бланк задания, подписанный преподавателем, помещается сразу после титульного листа и считается второй страницей контрольной работы.

6.1.3 Реферат должен включать:

– сведения об объеме пояснительной записки, количество иллюстраций, таблиц, приложений, количество литературных источников в соответствии с перечнем ссылок;

– текст реферата;

– перечень ключевых слов.

6.1.3.1 Текст реферата должен отражать изложенную в записке информацию в следующей обязательной последовательности:

– *объект исследования*, т.е. необходимо кратко сформулировать с какой областью знаний студент работал в данном контрольной работе и на какую область был направлен процесс его труда, таким образом, это будет конкретный производственный процесс, который выполняется одним из подразделений конкретного предприятия;

– *цель работы*, т.е. необходимо записать какие действия совершал студент с объектом исследования, в чем заключался процесс его труда и при этом в каком виде или форме студентом будут достигнуты результаты по завершению выполнения контрольной работы;

– *методы исследования*, т.е. необходимо указать какие научные методы (представляющие собой определенный алгоритм действий, последовательность процедур, набор правил) студент использовал в процессе достижения поставленной цели, которые служили ему инструментом в добывании фактического материала, его переработке и являются необходимым условием достижения поставленной в контрольной работе цели;

– *аннотация*, т.е. необходимо в краткой, повествовательной форме сформулировать, какая проблема либо вопросы рассматриваются в контрольной работе,

что в работе выполнено, какие при этом результаты достигнуты и в чем заключается их инженерная новизна. При изложении этой части реферата слово «аннотация» не приводится, и аннотация начинается со следующих глаголов: рассмотрено, приведено, изложено, разработано, представлено, спроектировано и т.д.

6.1.3.2 Ключевые слова размещаются в конце основной части реферата с пропуском одной свободной строчки и заглавными буквами через запятую. Их необходимо отобрать в количестве 10-15 слов или словосочетаний. В качестве ключевых слов или словосочетаний выбираются основные специальные понятия и термины, которые, во-первых, наиболее часто употребляются в контрольной работе, во-вторых, которые являются специфичными только для данной темы и, в-третьих, все вместе выражают его суть и характеризуют его содержание.

Таким образом, ключевые слова должны быть выбраны в таком количестве и должны быть расположены в такой последовательности, чтобы, после их прочтения, у интересующегося постороннего лица сложилось достаточное представление о том, что изложено в основной части рассматриваемой работы. Решению, какой проблемы она посвящена и представляет ли ему интерес ознакомиться с данной работой полностью или нет? Кроме того, при необходимости поиска дополнительной информации по данной теме эти ключевые слова должны помощь осуществить ее поиск в библиотечных каталогах или с применением современных компьютерных технологий.

Что касается данного контрольной работыто, выбранные ключевые слова должны обязательно быть приведены и пояснены в разделе «Толковый словарь основные терминов и понятий».

6.1.4 Содержание необходимо для быстрого ознакомления с перечнем всех разделов, подразделов и пунктов, имеющихся в контрольной работе и указанием номеров страниц, на которых они начинаются для облегчения их поиска. Также по содержанию можно поверхностно оценить, насколько глубоко раскрыта заданная тема и помогает понять логику представленной последовательности изложения материала.

Содержание размещается на отдельном листе внутри рамки со штампом, если содержание располагается на нескольких страницах, то рамка и штамп повторяются на каждой из них.

В содержании приводятся все заголовки контрольной работы (кроме подзаголовков, даваемых в подбор с текстом) и указываются страницы, с которых они начинаются. Заголовки содержания должны точно повторять заголовки основного текста. Сокращать или давать их в другой формулировке, последовательности и соподчиненности по сравнению с заголовками в тексте нельзя.

Заголовки одинаковых ступеней рубрикации необходимо располагать друг под другом. Заголовки каждой последующей ступени смещают вправо, по отношению к заголовкам предыдущей ступени, на три-пять знаков. Все заголовки начинают с прописной буквы без точки в конце. Последнее слово каждого заголовка соединяют отточием или подчеркивающей линией с соответствующим ему номером страницы в правом столбце содержания (слово «стр.» над столбцом не пишется).

#### 6.2 Требования к структурным элементам основной части

#### 6.2.1 Введение

Введение является первым шагом в исследовании изучаемого вопроса, поэтому при его выполнении необходимо обосновать и сформулировать:

- актуальность и значение данной работы или основания для ее выполнения;

- цель работы и перечень задач, которые необходимо решить для достижения цели:

- методы решения задач.

6.2.1.1 Для того чтобы показать актуальность заданной темы, необходимо основываясь на фактах, обосновать важность данного вопроса для предприятия или страны в целом, т.е. показать его социальное значение. Также можно привести убедительные причины, почему необходимо изучать данную проблему или учитывать при управлении производством. Такую процедуру называют актуализацией вопроса.

Актуализация (лат actualis — деятельный, действенный) — это действия, направленные на приспособление какого-либо вопроса или проблемы к условиям данной ситуации или к реалиям современности, т.е. пересмотр состояния какойлибо проблемы под углом достижений современной науки и техники, научнотехнического прогресса.

Доказательством актуальности также могут быть негативные последствия, к которым приводит пренебрежение важностью данного вопроса.

Обоснование актуальности должно быть не многословным, т.е. нет необходимости начинать обоснование издалека. Достаточно в объеме одной-двух страниц показать главное, т.е. суть проблемной ситуации, из чего и будет видна актуальность вопроса. Таким образом, формулировка причин проблемной ситуации это очень важная часть введения, которая позволит студенту правильно осознать суть и глубину проблемы, правильно сформулировать цель работы и целенаправленно выбрать задачи, которые ему предстоит решить в работе.

6.2.1.2 Следующей частью введения является перечисление цели и задач, решение которых, позволит постепенно и последовательно достичь цель работы. Как правило, для достижения поставленной в работе цели, необходимо выполнить несколько задач (т.е. набор последовательных шагов), которые позволяют постепенно от шага к шагу достичь цели.

6.2.1.3 Решение каждой задачи обычно можно получить несколькими путями или способами, поэтому было бы правильным указать предполагаемые методы решения задач.

6.2.2 Основной раздел

6.2.2.1 Порядок выполнения основной части контрольной работы показан на рисунке 6.1 и производится в нижеследующей последовательности:

- 1) Сбор материалов по заданной теме, т.е. по бизнес-процессу, который будет улучшен в мероприятиях 3-го раздела.
- 2) Изучение, анализ и отбор наиболее подходящих материалов.
- 3) Выделение основных терминов и понятий, необходимых для раскрытия темы.
- 4) Выбор классификационных признаков и систематизация по ним основных терминов и понятий.
- 5) Обобщение собранных материалов и синтез идеи логического изложения проблемы.
- 6) Составление плана изложения теоретической части и ее рубрикации;
- 7) Поиск возможностей для графического изложения сути основных ключевых моментов темы.
- 8) Поиск по литературным источникам примеров, подтверждающих основные теоретические доводы.
- 9) Охарактеризовать предмет исследования на объекте исследования.
- 10) Окончательное изложение материала по заданной теме.

6.2.2.2 Сбор материалов по заданной теме необходимо начинать с подбора литературы, которая в свою очередь начинается с изучения тех книг и периодических изданий, которые рекомендованы по изучаемым темам. Также студенту следует проанализировать, с какими темами наиболее близка тема заданной контрольной работы. По списку рекомендованной литературы можно подобрать основные источники.

Знакомство с литературой целесообразно в следующей последовательности: первоначально книги, справочные издания, затем периодические издания. Знакомиться с источниками следует в порядке обратном хронологическому, то есть в начале целесообразно изучить самые свежие публикации, затем — прошлогодние, потом — двухгодичной давности и т.д. Это вызвано тем, что в более поздних публикациях приведены наиболее современные взгляды по данной проблеме, а в более ранних публикациях могут иметься ошибочные или устаревшие сведения.

Поиск материалов производится по библиографическим источникам, вначале по алфавитно-предметному каталогу и затем по предметному и алфавитному. Также поиск производится по периодическим изданиям, Интернету и информации на лазерных дисках.

При изучении периодических изданий лучше использовать последний в году номер журнала, в котором помещается указатель статей, опубликованных за год.

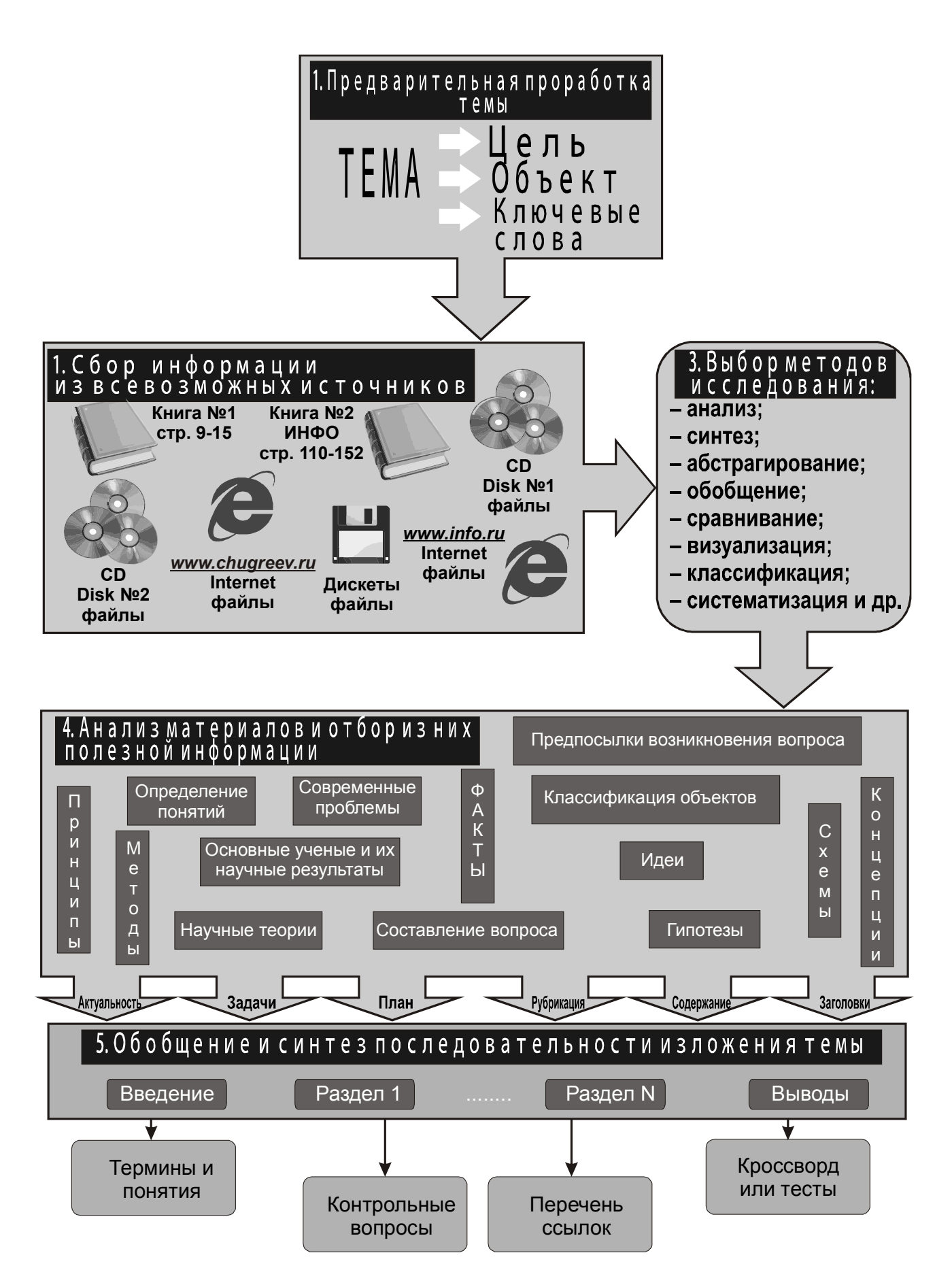

Рисунок 6.1 — Алгоритм выполнения 1-го раздела курсового проекта

6.2.2.3 Собранные студентом материалы должны быть изучены и проанализированы для отбора из них фактов наиболее связанных с изучаемой темой.

Чаще всего, большинство студентов, имея хорошие начальные навыки работы с первоисточниками, все же не умеют в короткий срок извлечь требуемую информацию из большого объема. Поэтому можно рекомендовать следующую последовательность действий, помогающую почерпнуть главное в любом издании, не читая его целиком. В издании изучается: заглавие, фамилия автора, наименование издательства, время издания, количество изданий, аннотация, оглавление, введение или предисловие, справочно-библиографические ссылки, иллюстративный материал и первые предложения абзацев в представляющих интерес главах.

Случается так, что часть отобранных материалов окажется бесполезной. Очень редко они могут быть использованы полностью. Это бывает только в поверхностных и необдуманных контрольных работах, выполненных в спешке. Для выполнения качественной работы необходимы тщательный отбор информации и изучение новых знаний. Такая работа включает значительную часть черновой работы, связанной с подбором основной и дополнительной информации, ее обобщением и представлением в форме, которая удобна для проведения анализа и выводов.

Изучение собранных материалов позволяет студенту заданную тему познать глубже и стать в этой области знаний знатоком, который может уже уверенно разбираться и ориентироваться в ней.

*Анализ материалов* — это непрерывная цепь разбиения их на дискретные, небольшие части, по которым намного легче сделать частные выводы и выделить признаки предмета. Затем они соединяются вместе и создают общую характеристику определенного объекта или явления.

Чтобы выделить признаки предмета, расчленить целое, необходимо знать, каковы эти признаки, на какие элементы их необходимо расчленить. Следовательно, анализ возможен лишь тогда, когда студент предварительно изучит отобранный материал, чтобы охватить его в целостности. Полный охват материалов дает возможность не только объективно оценить изучаемый вопрос, но и выявить тенденции его развития и различные факторы, которые определяют его развитие, а также способствуют или препятствуют этому развитию.

Таким образом, анализ позволяет переходить от общих понятий и вопросов к гораздо меньшим, упорядочить их и отобрать из них наиболее подходящие. При выполнении такой работы неожиданно в голову приходят ценные мысли и идеи, их рекомендуется сразу записать, т.к. мысли эти со временем забываются и воспроизвести их потом снова, очень трудно.

6.2.2.4 Последующее изучение отобранных материалов позволяет в них выделить основные термины и понятия, которые являются ключевыми словами для раскрытия именно данной темы, а при рассмотрении других тем используются в качестве вспомогательных.

*Понятие* — это знание, в котором отражаются общие и отличительные свойства и признаки предметов, явлений действительности и также связи и отношения между ними.

Термин - это слово или словосочетание, которое точно обозначает определенное понятие, применяемое в какой-либо специальной области науки, техники, общественной жизни и т.д. Таким образом, это специфическое понятие, которое является изначальным и основополагающим для определенной области знаний.

6.2.2.5 В теоретической части подробно рассматриваются и анализируются явления и факты в пределах заданной темы, т.е. по бизнес-процессу, который будет улучшен в мероприятиях 3-го раздела. Особое внимание в этом разделе студенты должны уделить их обработке, т.е. классификации и систематизации выявленных фактов. Факты в этом случае рассматриваются как определенного рода набор новых для студента знаний. Факты собираются для решения поставленной залачи. Поэтому количество собранных фактов должно быть в определенном смысле оптимальным, т.е. не должно быть избыточной информации и необходимо избегать расплывчатости и растянутости изложения. Одним из способов упорядочивания и оптимизации количества материала как раз является применение данных методов.

Систематизация — это расположение в определенном порядке (системе) или последовательности однородных, взаимосвязанных понятий и терминов по их общим признакам.

Классификация — это распределение тех или иных понятий и терминов какой-либо области знания по классам или группам в зависимости от их общих признаков. Он используется как средство для установления связей между этими понятиями или классами объектов.

Систематизация и классификация это один из путей к еще более глубокому познанию материала. Они дают возможность наиболее коротким и правильным путем подойти к рассматриваемому вопросу. Эти методы облегчают поиск и помогают установить ранее не замеченные связи и зависимости. Их нало применять в течение всего процесса изучения собранных материалов. Они являются одной из главных и существенных частей общей методологии любого научного исследования.

6.2.2.6 После подробного изучения и анализа отобранного материала необходимо его обобщить и синтезировать идею логического изложения заданной темы в основном разделе.

Таким образом, расчленяя целое на части и изучая элементы в отдельности, студент непрерывно обобщает полученные новые знания.

Студент должен обобщать, когда анализирует материал и при этом пытаться понять, почему происходило что-либо так, а не иначе. Отделить обобщения, выводы от анализа, процесса выработки аргументов практически невозможно, но к этому необходимо стремиться. Эти рекомендации относятся исключительно к основному разделу контрольной работы.

Под обобщениями понимают логический переход от менее общего и менее широкого по объему понятия к более общему и более широкому понятию путем исключения признаков, характеризующих видовые отличия.

Обобщение — это прием мышления, в результате которого устанавливаются общие свойства и признаки объектов.

Синтез — это соединение ранее выделенных частей (сторон, признаков, свойств или отношений) предмета в единое целое.

6.2.2.7 Любая контрольная работа предполагает наличие плана ее осуществления. Особенно большое значение составление плана имеет при написании контрольной работы, которая выполняется студентом впервые и поэтому требует руководящего и направляющего документа. Первоначально такой план только в основных чертах дает понятие о последовательности изложения материала. В дальнейшем такой план может и должен уточняться по мере нахождения и изучения новых материалов.

При разработке плана также следует учитывать, что он должен совпадать с рубрикацией и заголовками теоретической части. Для составления такого плана надо основательно продумать, что конкретно нужно сказать в каждом разделе, зафиксировать с помощью тезисов отдельные мысли, продумать, какой логикой их связать, с чего можно начать раздел, и главное, чем он должен быть закончен.

После того, как детально будут проработаны планы каждого раздела, можно начинать писать контрольную работу, следуя этому плану. При этом имеет смысл приблизительно прикинуть количество страниц, которое следует выделить для изложения того или иного раздела или его отдельных частей. Конечно, в процессе дальнейшей работы эти наметки могут исказиться, их придется корректировать, но кое-какие ориентиры все, же сохранятся и позволят работать дальше более осмысленно и целенаправленно.

Деление всего предлагаемого в основной части контрольной работы материала на отдельные части и их нумерация называется рубрикацией. Она в контрольной работе отражает логику задуманной студентом последовательности изложения вопроса, поэтому предполагает четкое подразделение текста на отдельные логически соподчиненные части.

Процессу рубрикации должно уделяться особое внимание, поскольку роль рубрикации в восприятии текста очень большая. Это объясняется тем, что рубрики организуют чтение, предупреждают, о чем пойдет речь, или, по крайней мере, заставляют сделать паузу читателю, чтобы осмыслить прочитанное и подготовиться к восприятию новой информации. Помимо того, они помогают быстро найти нужную информацию, раскрывая строение текста и показывая связь и взаимосвязь отдельных структурных частей.

Образующиеся в результате рубрикации отдельные части, представляют собой разделы и абзацы, которые необходимо формировать по определенным правилам. Разделы могут делиться на подразделы, пункты и подпункты. Каждый из них имеет свой заголовок

Заголовок должен состоять из 2–12 слов, т.е. он должен занимать не более 2-х строк. Слова в заголовке должны быть приведены без переносов. Такой заголовок можно легко осмыслить и нет необходимости читать его несколько раз подряд. В тех случаях, когда заголовок очень длинный и нужно точно передать содержащийся в нем смысл, вводят поясняющий подзаголовок, который обычно заключается в круглые скобки.

Заголовок должен состоять по возможности из ключевых слов, которые должны нести основную смысловую нагрузку. Чаще всего такие слова отражают предмет или явление, о котором ниже идет речь, либо дают общие характеристики этого предмета или явления.

Любой заголовок должен быть точен и краток. Он точен в том случае, если адекватно соответствует содержанию помещенного под ним текста. Он не должен сокращать или расширять объем смысловой информации, содержащейся в тексте, т.е. быть не шире и не уже последнего.

6.2.2.8 Особенностью процесса обучения искусству управления является овладение студентами не только теоретическими знаниями, но и практическими, т.е. им необходимо также иметь опыт поведения в конкретных производственных ситуациях, навыки и умения управления. Естественно, приобрести такой опыт в стенах учебного заведения весьма затруднительно. Частично преодолеть эту проблему позволяет отыскание отдельных фактов из практики управления, которые являются подтверждающими примерами отдельных теоретических положений.

Такая работа позволяет посмотреть на теорию под другим углом зрения и также оценить и осмыслить ее практическое значение. Это также является обратной связью коммуникационного процесса, по которой можно судить насколько правильно студент усвоил теоретические положения.

6.2.2.9 Для окончательного написания текста необходимо выбрать один из трех типов стилей его изложения: описательный, повествовательный или объяснительный. Их роль и эффективность в процессе изложения теоретической части различны, так как каждый из них обладает особыми коммуникативными свойствами и различной информативностью.

Описательный стиль — это когда предмет или явление раскрывается путем перечисления его признаков и свойств. В этом случае вначале принято давать общую характеристику описываемого факта, взятого в целом, и лишь затем приводят характеристику отдельных его частей.

В таком тексте можно наиболее точно отразить характеристику предмета или явления. Описание предпочтительнее других типов изложения в тех случаях, когда в работе необходимо раскрыть структуру описываемого вопроса, его составляющие части, проанализировать тенденции развития. Описание позволяет уточнить форму, состав, свойства, качества объекта. Как правило, описание носит констатирующий характер, утверждает наличие или отсутствие каких-либо признаков.

Повествовательный стиль - это когда необходимо изложить ряд последовательных событий, при этом порядок изложения фактов чаще всего определяется их хронологической последовательностью и смысловой связью друг с другом. В тексте приводятся только узловые события, при этом учитываются, их продолжительность во времени и смысловая значимость для раскрытия всей темы.

Повествовательный стиль изложения создает наиболее благоприятные условия для адекватного отражения в тексте работы временных связей предметов и явлений объективной действительности. Этот стиль изложения динамичен, особенно при фиксации сообщений о развивающихся событиях или состояниях объекта.

Объяснительный стиль — это когда изложение строится на выведении новых положений из исходных фактов и материалов, отношения причинного следования формируют здесь целостную, логически упорядоченную картину изученного материала.

Данный стиль изложения позволяет адекватно отразить в тексте причинноследственные связи предметов и явления. Он также дает возможность воссоздать авторскую логику изложения, всесторонне проанализировать истинность утверждений, их соответствие современным достижениям научного познания.

6.2.2.10 При изложении теоретической части часто возникает необходимость с нужной полнотой сделать разъяснения, провести дополнительную информацию, побочные рассуждения и уточнения, описать источники и их особенности. В этих случаях, чтобы не загромождать основной текст подобной дополнительной информацией, используют примечания<sup>1</sup>, которые или помещают внутри текста в круглых скобках (как вводное предложение), или, если такие примечания содержат довольно значительную по объему информацию, выносят в подстрочное примечание (т.е. оформляют в виде подстрочной сноски<sup>2</sup>), или располагают в конце разделов и подразделов.

По содержанию примечания очень разнообразны, т.е. в них может приводиться следующая дополнительная информация:

- 1) Смысловые пояснения основного текста или дополнения к нему.
- 2) Перевод иноязычных слов, словосочетаний, предложений.
- 3) Определения терминов или объяснение значений устаревших слов.
- 4) Справки о лицах, событиях, произведениях, упоминаемых или подразумеваемых в основном тексте.
- 5) Перекрестные ссылки, связывающие данное место издания с другими его местами, содержащими более детальные или дополнительные сведения об упоминаемом здесь предмете или лице.

Примечания связывают с основным текстом, к которому они относятся, с помощью знаков сноски: арабских цифр — порядковых номеров. Иногда примечания нумеруют звездочками. Звездочки используют при небольшом числе разрозненных примечаний.

#### 6.2.3 Выводы

Выводы являются заключительным этапом выполнения контрольной работыи размещаются непосредственно после изложения сущности теоретической части, начиная с новой страницы. Текст выводов может делиться на пункты, которые отражают последовательное, логически стройное изложение полученных итогов и их соотношение с общей целью и конкретными задачами, поставленными и сформулированными в реферате и во введении. Таким образом, в выводах кратко излагается суть тех новых знаний, которые были установлены студентом в процессе достижения поставленной в контрольной работе цели. Они в краткой форме должны доказывать и обосновывать, в каком объеме достигнута цель контрольной работы. Выводы также предполагают наличие обобщенной итоговой оценки проделанной работы, оценку теоретической значимости и практической ценности полученных

<span id="page-21-0"></span><sup>&</sup>lt;sup>1</sup> Примечание — это дополнение к основному тексту, вспомогательного, разъяснительного, либо уточняющего характера.

<span id="page-21-1"></span><sup>&</sup>lt;sup>2</sup> Сноска — это примечание, которое помещается внизу страницы, ниже строк основного текста (подстрочная сноска), либо в конце раздела (концевая сноска).

результатов. Выводы могут включать в себя практические предложения по внедрению результатов проекта и область их применения.

При формулировании содержательной части выводов обычно соблюдается определенное правило: каждый пункт, абзац или предложение посвящены только какому-то одному вопросу, очень кратко раскрывая его суть, а все они выстраиваются в определенной логической последовательности воспринятой студентом в процессе изучения заданной темы.

Выводы, составленные по такому плану, дополняют характеристику полученных студентом теоретических и практических знаний по заданной теме, а также показывают уровень профессиональной зрелости и научной квалификации студента по данной проблеме.

Наиболее частые ошибки, допускаемые студентами:

- только перечисляются задачи, решенные в контрольной работе;

- выводы не соответствуют поставленной цели;

- сформулированные выводы не отражают результаты, достигнутые в теоретических разделах контрольной работы.

6.2.4 Толковый словарь основных терминов и понятий

Данный раздел позволяет студенту посмотреть на изучаемый материал с позиции системного подхода. Это дает ему возможность более глубже познать материал и выделить из него термины и понятия, которые являются основополагающими и определяющими по данной проблеме. Количество этих терминов и понятий не ограничивается конкретным размером и должно быть таковым, чтобы полностью охватить и раскрыть всю изучаемую проблему. При этом контролем может служить тот факт, что наиболее главные термины и понятия должны быть в обязательном порядке использованы в качестве ключевых слов в реферате.

Далее эти ключевые термины и понятия должны быть расположены в алфавитном порядке, либо по мере их упоминания в тексте работы и дано их краткое толковое пояснение и определение. При этом рекомендуется пояснение терминов и понятий приводить в изложении и толковании студентов, то есть так, как он этот термин понимает для себя и с таким расчетом, чтобы по этому приведенному суждению его можно было отличить от аналогичных сходных понятий.

Определения терминов и понятий необходимо давать через родовой признак и ближайшее видовое отличие. Обычно вначале называется родовое понятие, в которое определяемое понятие входит как составная часть, а затем называется тот признак, который отличает определяемое понятие от всех ему подобных, причем этот признак должен быть самым важным и существенным.

Для правильного изложения определения терминов и понятий необходимо чтобы диапазон определяемого понятия был равен диапазону определяющего понятия. Если такого тождества не будет, то будет приведено, либо узкое определение, либо широкое.

Когда при определении понятия прибегают к другому понятию, которое, в свою очередь, определяется при помощи первого, то такое определение содержит в себе замкнутый круг. Это определение называют тавтологией, т.е. ошибочным определением в котором определяющее понятие повторяет определяемое. Например: «Менеджер — это человек, занимающийся менеджментом». Такое определение не расширяет знание и не раскрывает содержание понятия, если интересующийся не знает, что такое менеджмент.

В отдельных случаях при определении понятий указывается не один видовой признак, а несколько. Это делается тогда, когда невозможно указать такой единственный признак, который отличал бы данное понятие от всех других и раскрывал бы существенным образом его содержание. В таких случаях указывается несколько признаков, достаточных для отличия определяемого понятия и раскрытия его содержания.

#### 6.2.5 Контрольные вопросы

Подготовка данного раздела контрольной работы - это один из наиболее важных и ответственных его этапов, так как для составления грамотного контрольного вопроса от студента требуется не только неосмысленное переписывание из литературных источников материала по заданной тематике, но и его детальное изучение, восприятие, систематизация и усвоение.

Контрольные вопросы составляются в количестве не менее 10–15. Они должны быть составлены с таким расчетом, чтобы равномерно и в полном объеме охватить излагаемый студентом в контрольной работе материал. При этом следует учесть, что контрольные вопросы должны быть составлены таким образом, чтобы отразить глубину усвоения студентом знаний по рассматриваемой проблеме. В связи с этим, следует избегать поверхностных вопросов таких как: «Что такое ...?», «Какие бывают типы ...?», «Перечислите основные виды ...» и подобные. По профессиональной грамотности сформулированных вопросов и их сложности, преподаватель сможет оценить, насколько полно и правильно студент изучил и усвоил знания по заданной теме, в целом по изучаемому предмету «Производственные процессы на шахтах», а также может их увязывать со знаниями, полученными по другим смежным предметам, ранее изученным в университете. Кроме того, один из составленных вопросов будет выбран преподавателем на защите контрольной работы в качестве дополнительного, а также индивидуального дополнительного вопроса на экзамене. По этой причине законченная контрольная работа должна быть своевременно сдана на проверку преподавателю и после проверки защищена студентом.

#### 6.2.6 Перечень ссылок

Перечень источников, на которые есть ссылки в основной части записки, располагается в конце текста записки, начиная с новой страницы. В соответствующих местах текста контрольной работыдолжны быть расставлены ссылки с указанием номера источника и страницы, соответственно в котором и на которой была получена информация.

Ссылки, т.е. указания на автора и его работу, из которой приведена цитата делаются в следующих случаях:

- при прямом цитировании отдельных идей, положений, фраз, предложений или целых абзацев, написанных другими авторами;

- при размещении таблиц и рисунков, разработанных другими авторами;

— при использовании цифровых данных или фактических материалов, установленных другими авторами;

— при использовании в контрольной работе любых видов материалов, которые не написаны, не разработаны, не установлены и т.п. лично автором контрольной работы.

Ссылки оформляются следующим образом:

— в виде цифры, заключенной в квадратные скобки. Цифра должна отражать порядковый номер работы в списке изученной литературы и приведенной в перечне ссылок. После порядкового номера через запятую указывается номер страницы, например: [5, с.42], [8, с.81–86];

— делается в любом месте предложения, в котором упоминается автор цитаты (например: … в работе Иванова [3, с.115] отмечается … или в трудах Кузнецова [2–5] утверждается …), либо в конце приведенной цитаты («… показателей, влияющих на качество продукции» [7, с.12].), либо в конце приведенного абзаца (например: …увольняется директором шахты [8, с.15–16].);

— выполняются на разделы, пункты, формулы, перечисления в виде указания их номера ссылки и их порядковых номеров, например: [5, по п. 3.3.4], [9, по ф. 2.15];

— осуществляются после рисунков и таблиц, которые не подверглись переработки автором контрольной работы. Для этого ниже таблицы пишется слово «Источник:» и затем в квадратных скобках указывается порядковый номер источника и порядковый номер таблицы, а для рисунка эта информация указывается ниже подрисуночной подписи, соответственно например: Источник: [2, табл. 23], или Источник: [5, рис. 4.6].

Перечень ссылок располагается в порядке, в котором они впервые упоминаются в тексте или в алфавитном порядке.

Библиографические описания ссылок в перечне приводятся в соответствии со стандартами по библиотечному и издательскому делу ДСТУ ГОСТ 7.1:2006 «Библиографическая запись. Библиографическое описание. Общие требования и правила составления».

Данный раздел позволяет преподавателю судить об обоснованности приводимых студентом положений по рассматриваемой проблеме.

#### *6.3 Требования к приложениям*

Приложение оформляется как продолжение контрольной работыи размещается в ее конце.

Каждое приложение начинается с новой страницы, при этом посередине пишется слово «Приложение» и ниже тематический его заголовок. При наличии в контрольной работе более одного приложения они нумеруются заглавными буквами в алфавитном порядке, например: А, Б, В, Г, Д, Е, Ж, И.

Нумерация страниц, на которых размещаются приложения, должна быть сквозной и продолжать общую нумерацию страниц основного текста, при этом они указываются в содержании контрольной работыс указанием номера приложения, его полного тематического названия и с указанием номера страницы его начала.

Связь основного текста контрольной работыс приложением производится при помощи ссылки, которая в тексте указывает, что такая-то информация приводится (представлена, помещена и т.д.) в соответствующем приложении.

Каждое приложение имеет самостоятельное значение и может быть использовано независимо от основного текста.

В случае, если в качестве приложения в контрольной работе используется документ, который имеет самостоятельное значение и вкладывается в контрольную работу его копия без изменения оригинала то, на титульном листе документа посередине пишут слово «Приложение» и указывают его соответствующий номер. Страницы, на которых размещен документ, включают в общую нумерацию страниц контрольной работы.

В данной контрольной работе обязательными являются следующие приложения:

– Приложение А Толковый терминологический словарь основных понятий;

– Приложение Б Контрольные вопросы

#### **ПЕРЕЧЕНЬ РЕКОМЕНДУЕМОЙ ЛИТЕРАТУРЫ**

- 1. Ратушный А.А. Планирование на горном предприятии / А.А.Ратушный М.: Недра, 1977. — 72 с.
- 2. Рыбников С.Е. Организация производства и планирование на угольных шахтах. / С.Е.Рыбников, А.П.Волошин — М.: Недра, 1981. — 352 с.
- 3. Прокопенко Н.Д. Справочник по нормированию и организации труда на угольных шахтах / Н.Д.Прокопенко, А.И.Воробьева, Ю.Я.Качко и др. — 2е изд., перераб. и доп. — М.: Недра, 1983 — 317 с.
- 4. Зуев В.И. Экономика, организация и планирование горного производства. / В.И.Зуев, А.В.Никитин — М.: Недра, 1984. — 268 с.
- 5. Нуждихин Г.И. Организация производства и управление горными предприятиями / Г.И.Нуждихин, Б.М.Воробьев, М.И.Крулькевич — М.: Недра, 1984 — 298 с.
- 6. Морозов А.И. Научная организация и нормирование труда на горных предприятиях. Учебное пособие для вузов. — М.: Недра, 1984. — 373 с.
- 7. Управление горными предприятиями / Слоан Д.А. М.: Недра, 1987. 253 с.
- 8. Сурова В.А. Основы экономики, организации труда и производства для рабочих шахт и разрезов. / В.А.Сурова — М.: Недра, 1987. — 265 с.
- 9. Лобанов Н.Я. Организация, планирование и управление производством в горной промышленности. Учебник для вузов / Н.Я.Лобанов, Ф.Г.Грачев, С.С.Лихтерман и др. Под общ. ред. Н.Я.Лобанова — М.: Недра, 1989 — 516 с.
- 10. Даянц Д.Г. Управление персоналом на горных предприятиях: Учебное пособие. — Д.Г.Даянц, Н.П.Романова — М.: Издательство МГГУ, 1996. — 302 с.
- 11. Голембиевский П.П. Оформление и защита студенческих работ: Методические указания / П.П.Голембиевский, А.С.Подтыкалов, И.С.Костюк — Донецк: ДонГТУ, 1998. — 60 с.
- 12. Ганицкий В.И. Организация и управление горным производством. Учебник для вузов / В.И.Ганицкий, Д.Г.Даянц, М.А.Бурштейн и др. Под общ. ред. В.И.Ганицкого. — М.: Недра, 1991 — 368 с.
- 13. Ганицкий В.И. О формировании механизма управления большими системами в горной промышленности / В.И.Ганицкий, В.И.Эйрих — М.: Издательство МГГУ, 2000. — 178 с.
- 14. Ганицкий В.И. Менеджмент горного производства: Учеб. пособие для вузов. / В.И.Ганицкий и В.И.Велесевич — М.: Издательство Московского государственного горного университета, 2007. — 357 с.
- 15. Плакиткин Ю.А. Менеджмент в горной промышленности: Учебное пособие. / Ю.А.Плакиткин, В.И.Велесевич — М.: Издательство Московского государственного горного университета, 2000. — 357 с.
- 16. Астахов А.С. Экономика и менеджмент горного производства: Учебное пособие для вузов: В 2 кн. — М.: Издательство Академии горных наук, 2001. — Кн. 2: Основы менеджмента горного производства. — 318 с.
- 17. Бурштейн М.А. Производственный менеджмент на горном предприятии: учеб. пособие для вузов / М.А. Бурштейн — М.: Издательство МГГУ, 2003.  $-203$  c.
- 18. Моссаковкий Я.В. Экономика горной промышленности: Учебник для вузов. / Я.В.Моссаковский — М.: Издательство Московского государственного горного университета, 2004. — 525 с.
- 19. Экономика промышленного предприятия: Учеб. Пособие / Под ред. проф. Ф.И.Евдокимова, проф. Т.Б.Надтоки. — Изд. 2-е, перераб. и доп. — Донецк: «Друк-Инфо», 2005. — 434 с.
- 20. Костюк И.С. Основы менеджмента: Учебное пособие для студентов ВУЗов. / И.С.Костюк — Севастополь: Вебер, 2008 — 343 с.
- 21. Мартякова Е.В. Управление производственным потенциалом угледобывающих предприятий: Монография / Е.В.Мартякова, В.Б.Скаженик, А.А.Кравченко и др. Под научн. рук. Е.В.Мартяковой. — Донецк: ДонНТУ, 2008. — 340 с.
- 22. Должиков П.Н. Основы экономики и управления горным предприятием: Учебное пособие. / П.Н.Должиков, Н.М.Величко, А.П.Должикова — Донецк: «Норд-пресс». — 2009. — 200 с.
- 23. Костюк И.С. Стратегический менеджмент: Краткий конспект лекций. / И.С.Костюк — Донецк: ДонНТУ, 2010 — 164 с.
- 24. Осипова Л.М. Организация производства и менеджмент: Учеб. пособие [Электронный ресурс]: для студентов специальности 150402 «Горные машины и оборудование» / Л.М.Осипова, Е.И.Моисеева. — Электрон. дан. — Кемерово: КузГТУ, 2012.

Приложение А **Пример оформления титульного листа контрольной работы**

МИНИСТЕРСТВО ОБРАЗОВАНИЯ И НАУКИ ДНР

ГОУ ВПО «ДОНЕЦКИЙ НАЦИОНАЛЬНЫЙ ТЕХНИЧЕСКИЙ УНИВЕРСИТЕТ» ИНСТИТУТ ГОРНОГО ДЕЛА И ГЕОЛОГИИ ГОРНЫЙ ФАКУЛЬТЕТ

КАФЕДРА РАЗРАБОТКИ МЕСТОРОЖДЕНИЙ ПОЛЕЗНЫХ ИСКОПАЕМЫХ

## **КОНТРОЛЬНАЯ РАБОТА**

*по учебной дисциплине: «Производственные процессы на шахтах»*

## *НА ТЕМУ:* **«СОВЕРШЕНСТВОВАНИЕ ОРГАНИЗАЦИИ ПРОЦЕССА ПЛАНИРОВАНИЯ В ОТДЕЛЕ НОРМИРОВАНИЯ ТРУДА ШАХТЫ «СТЕПНАЯ» ПО «ПАВЛОГРАДУГОЛЬ» ЗА СЧЕТ УЛУЧШЕНИЯ КОМПЬЮТЕРНОЙ ОСНАЩЕННОСТИ РАБОЧИХ МЕСТ»**

## *З210504.45.01.777КР*

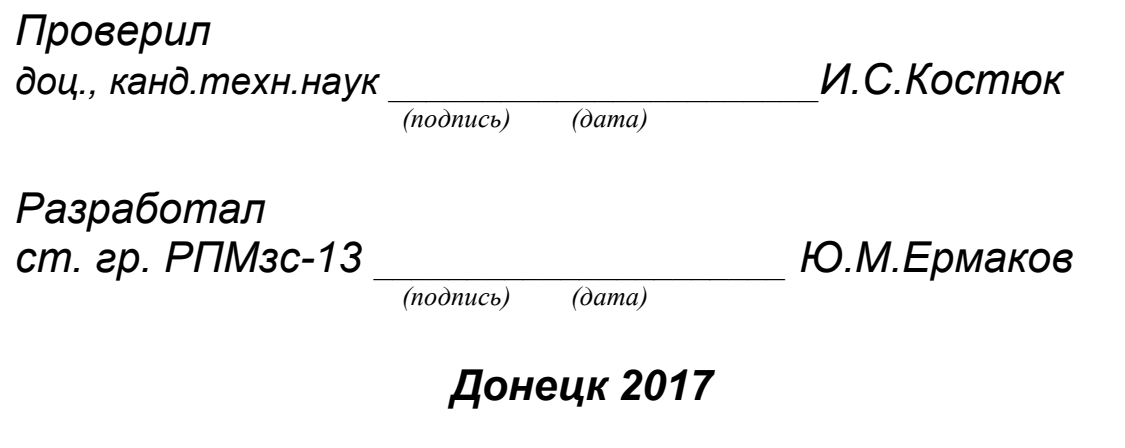

## Приложение Б

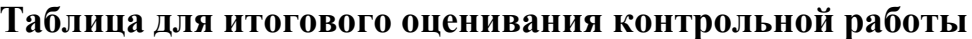

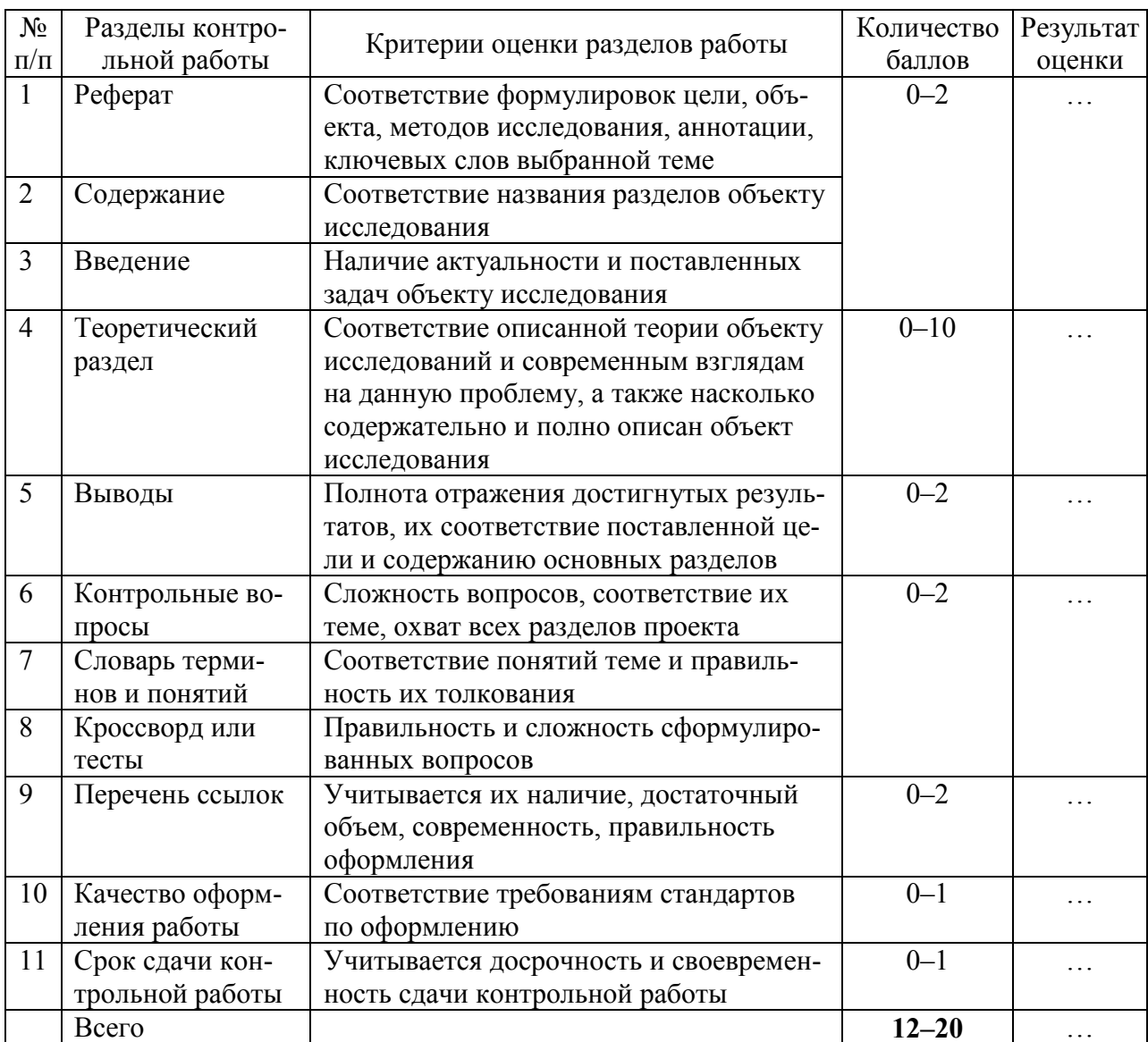

#### Приложение В **Бланк задания на контрольную работу**

МИНИСТЕРСТВО ОБРАЗОВАНИЯ И НАУКИ ДНР

ГОУ ВПО «ДОНЕЦКИЙ НАЦИОНАЛЬНЫЙ ТЕХНИЧЕСКИЙ УНИВЕРСИТЕТ»

## ИНСТИТУТ ГОРНОГО ДЕЛА И ГЕОЛОГИИ

ГОРНЫЙ ФАКУЛЬТЕТ

КАФЕДРА РАЗРАБОТКИ МЕСТОРОЖДЕНИЙ ПОЛЕЗНЫХ ИСКОПАЕМЫХ

Учебная дисциплина *«Производственные процессы на шахтах»*

Специальность *21.05.04* Группа *РПМ-13б* Семестр *3* 

## **ЗАДАНИЕ**

**на контрольную работу студента**

*Ермакова Юрия Михайловича*

(фамилия, имя, отчество)

Объект исследования: *Отдел нормирования труда шахты «Степная» ПО «Павлоградуголь».* Предмет исследования: *процесс планирования.*

Для заданной темы контрольной работы: "*Совершенствование организации процесса планирования в отделе нормирования труда шахты «Степная» ПО «Павлоградуголь» за счет улучшения компьютерной оснащенности рабочих мест".*

1. Для выполнения контрольной работы необходимо выбрать и описать объект и предмет исследования.

2. Обосновать актуальность и сформулировать важность рассматриваемого в контрольной работе предмета исследования для повышения эффективности производственного процесса на шахте.

3. Проанализировать отобранный материал и составить план изложения теоретической части контрольной работы.

4. Изложить суть заданной темы контрольной работы в ее основной части.

5. Сформулировать выводы по достигнутым в работе результатам.

6. Выделить 10–15 основных терминологических понятий необходимых для раскрытия заданной темы и в толковом словаре дать толкование каждого понятия, как вы его понимаете.

7. Составить 10–15 вопросов по заданной теме.

9. Составить перечень библиографических ссылок на использованные литературные источники.

Срок сдачи контрольной работы \_\_\_\_\_\_\_\_\_\_\_\_\_\_\_\_\_

Дата выдачи задания

Преподаватель \_\_\_\_\_\_\_\_\_\_\_\_\_\_\_\_\_\_И.С.Костюк

### Приложение Г **Пример оформления реферата контрольной работы**

#### *РЕФЕРАТ*

Пояснительная записка контрольной работы содержит 40 с., 2 рис., 1 табл., 9 источников, 3 прилож.

Объектом исследования является процесс планирования в отделе нормирования труда шахты «Степная» ПО «Павлоградуголь».

Цель исследования — совершенствование организации процесса планирования в отделе нормирования труда шахты «Степная» ПО «Павлоградуголь» за счет улучшения компьютерной оснащенности рабочих мест.

Методы исследования — сравнение, инженерный анализ, обобщение, визуализация.

По результатам анализа работы отдела нормирования труда на шахте «Степная» ПО «Павлоградуголь» выявлены недостатки в выполнении процесса планирования. На основе обобщения современных методов планирования и возможностей компьютеризации данного процесса, обоснованы пути совершенствования данного процесса в отделе. Разработаны конкретные мероприятия по совершенствованию организации процесса планирования в отделе нормирования труда шахты «Степная» ПО «Павлоградуголь» за счет улучшения оснащенности рабочих мест компьютерами и современным программным обеспечением.

ШАХТА, СОВЕРШЕНСТВОВАНИЕ ПРОИЗВОДСТВЕННОГО ПРОЦЕССА, ПЛАНИРОВАНИЕ, НОРМИРОВАНИЕ ТРУДА, МЕТОДЫ ПЛАНИРОВАНИЯ, ВНЕДРЕНИЕ, КОМПЬЮТЕРИЗАЦИЯ, РАБОЧЕЕ МЕСТО, ПРОГРАММНОЕ **ОБЕСПЕЧЕНИЕ** 

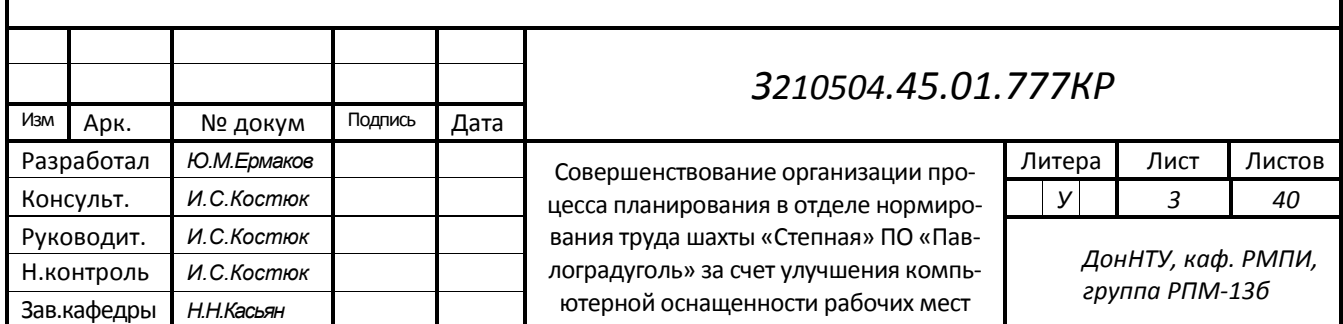

### Приложение Д **Пример оформления содержания контрольной работы**

### *СОДЕРЖАНИЕ*

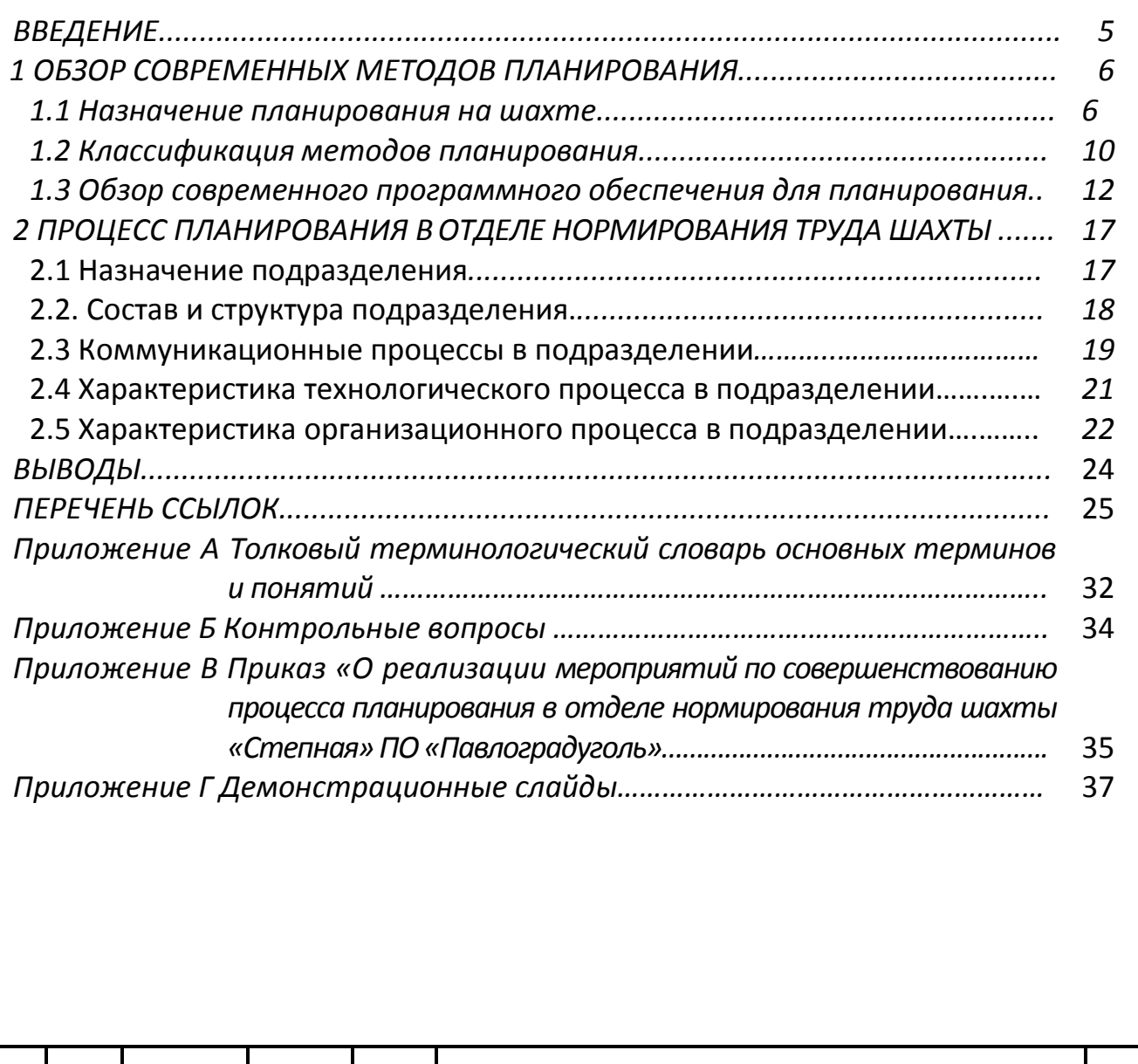

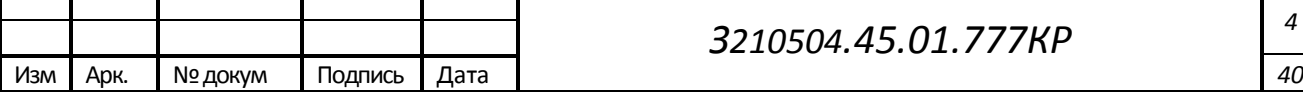

*З210504.45.01.777КР <sup>4</sup>*

Учебное издание

КОСТЮК Игорь Сергеевич

Методические указания для выполнения контрольной работы по дисциплине «Производственные процессы на шахтах» (для студентов специальности 21.05.04 «Горное дело», специализаций «Подземная разработка пластовых месторождений» и «Технологическая безопасность и горноспасательное дело»)

Компьютерная верстка: Костюк И.С.